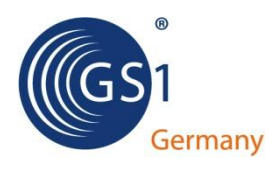

# **Standard Business Document Header (SBDH) Version 1.3 Technisches Implementierungshandbuch 3. Ausgabe, Juli 2012**

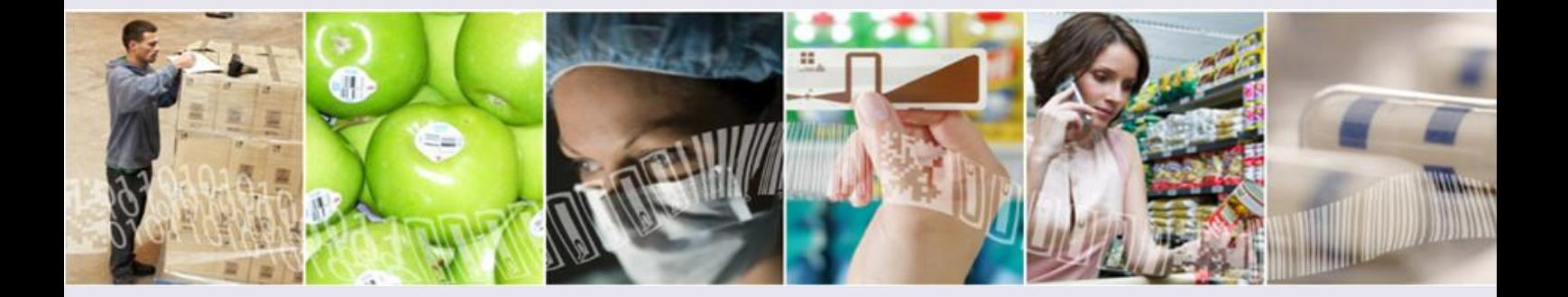

# Über das Dokument

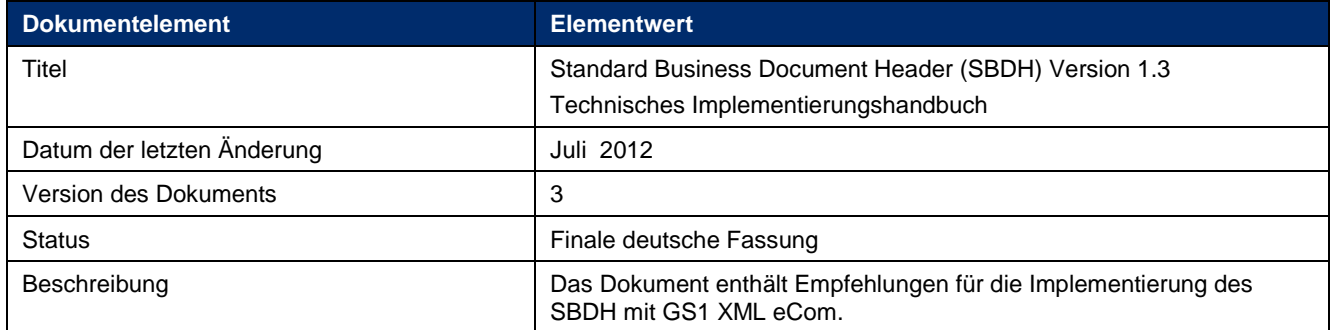

## Autoren

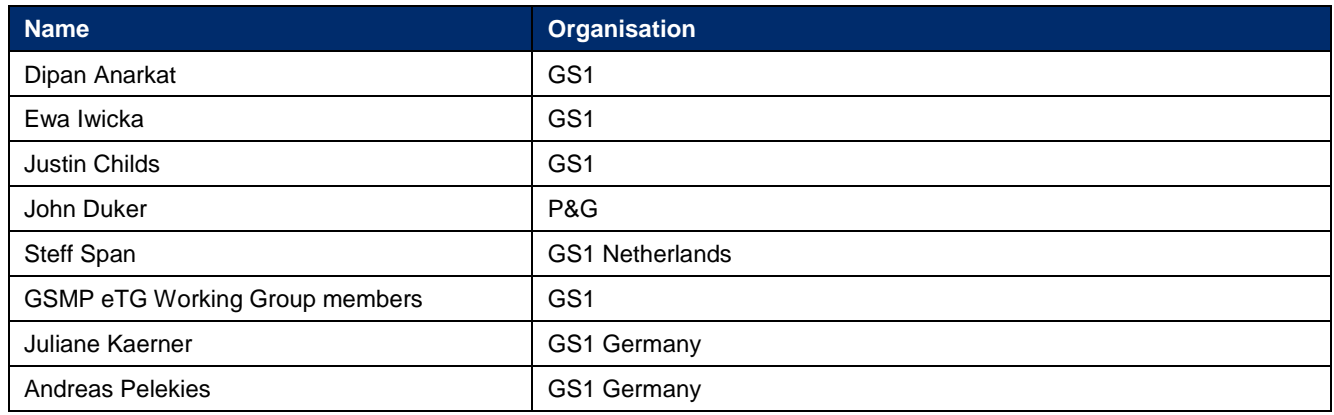

# Änderungshistorie

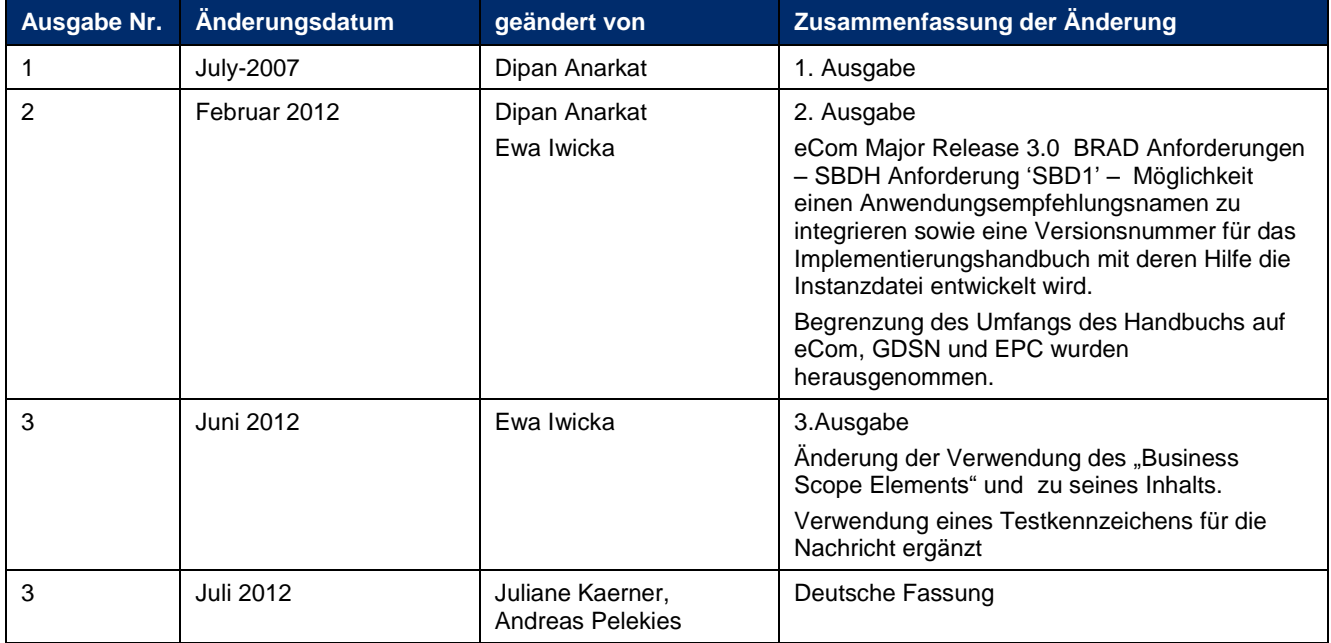

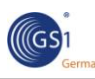

### Verzichtserklärung

In diesem Dokument verwendete Soft- und Hardwarebezeichnungen sind überwiegend eingetragene<br>Warenbezeichnungen und unterliegen als solche den gesetzlichen Bestimmungen des Warenbezeichnungen Urheberrechtsschutzes. Trotz größter Sorgfalt können wir keine Fehlerfreiheit der Informationen und den darin enthaltenen Informationen sowie für einen fehlerfreien und unterbrechungsfreien Einsatz der Software auf unterschiedlichen Rechnertypen oder Gerätekonfigurationen garantieren und diesbezüglich keine Haftung übernehmen. GS1 Germany GmbH haftet ebenso nicht für technische oder drucktechnische Fehler in diesem Handbuch. Die Beschreibungen in diesem Handbuch stellen ausdrücklich keine zugesicherte Eigenschaft im Rechtssinne dar.

Das Laden und Verwenden der Software geschieht auf eigenes Risiko. Eine Haftung des Herausgebers für Schäden gleich welcher Art, die aus der Benutzung der Software entstehen, wird ausgeschlossen. Dies gilt auch für Schäden aus entgangenem Gewinn, Betriebsunterbrechung, Verlust von geschäftlichen Informationen oder Daten.

Der Inhalt dieser Dokumentation ist nur für den internen Gebrauch bestimmt. Kein Teil darf für den externen Gebrauch reproduziert, in ein Suchsystem eingestellt oder in irgendeiner Form bzw. mit irgendwelchen Mitteln, elektronisch oder mechanisch abgespeichert, fotokopiert oder in anderer Weise ohne vorherige schriftliche Genehmigung von GS1 Germany vervielfältigt werden. Dieses Dokument ersetzt alle vorhergehenden Versionen.

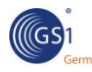

## **Inhaltsverzeichnis**

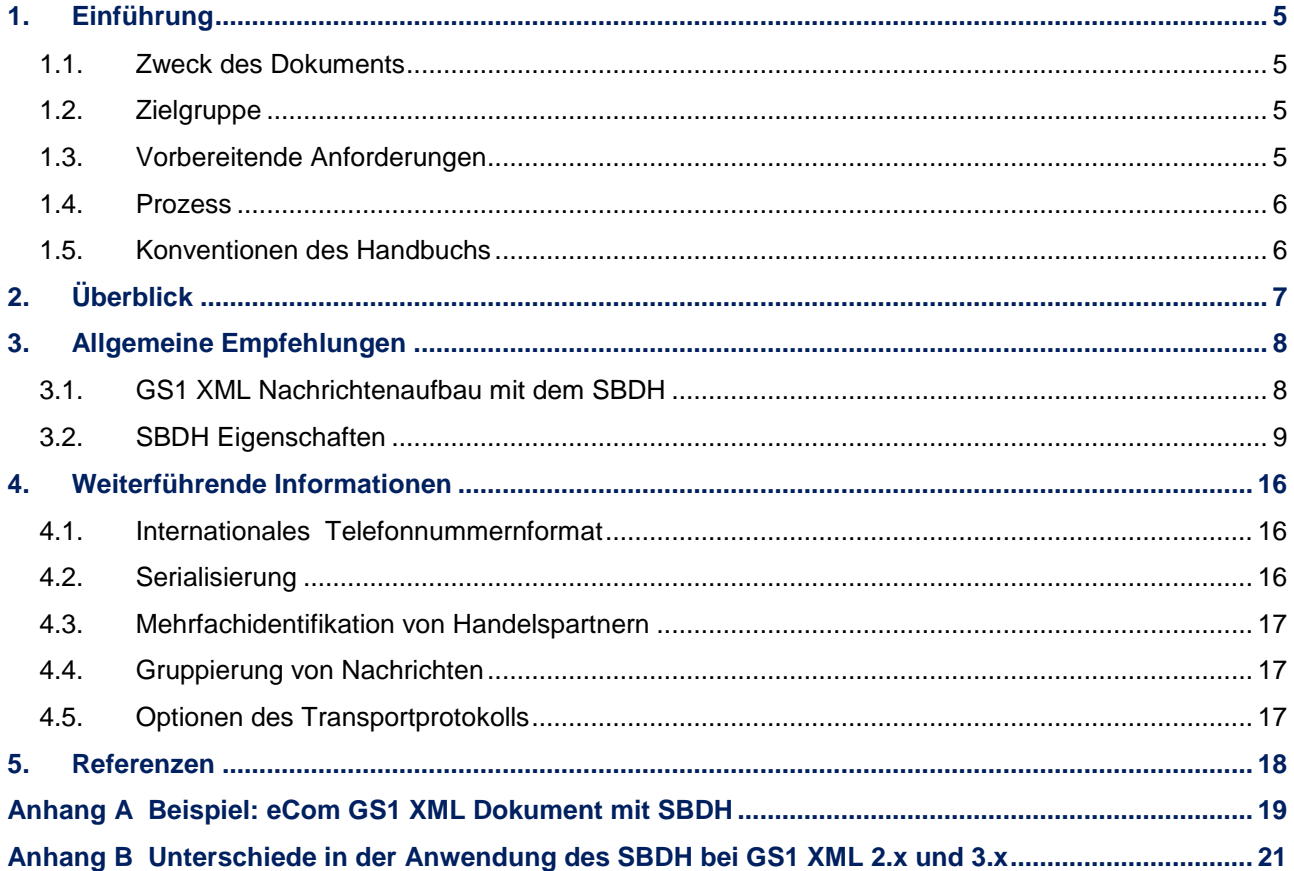

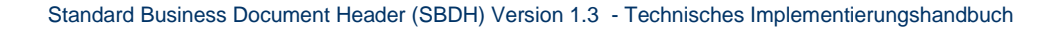

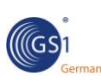

## <span id="page-4-0"></span>**1. Einführung**

### <span id="page-4-1"></span>**1.1. Zweck des Dokuments**

Das vorliegende technische Implementierungshandbuch erläutert das Design und die bei der Implementierung zu beachtenden Besonderheiten des "Standard Business Document Header" [\(SBDH\)](#page-17-1). Es richtet sich insbesondere an IT-Mitarbeiter, die den Umgang mit dem SBDH erlernen wollen, um auf ihm basierende Standards in ihrer Umgebung zu implementieren. Darüber hinaus kann es als Grundlage dazu verwendet werden, weitere Mitarbeiter mit den Vorteilen der Nutzung des SBDH zu vertraut zu machen.

Dieses Handbuch soll nicht nur das Verständnis der technischen Details des SBDH vermitteln, sondern darüber hinaus auch über Anwendungsbeispiele eine Hilfestellung zur korrekten Anwendung des SBDH sein.

Ein weiterer Fokus dieses Handbuchs besteht darin, die Vorteile der Verwendung eines einheitlichen Nachrichtenkopfsatzes zu veranschaulichen, der über eine konsistente Schnittstellendefinition den Austausch von Dokumenten innerhalb interner Applikationen, zwischen Unternehmensapplikationen und der externen Business-to-Business (B2B) Infrastruktur ermöglicht. Eine solche konsistente Schnittstelle ermöglicht es darüber hinaus allen beteiligten<br>Anwendungen begische Verteilungsanforderungen (Routing) und/oder logische Verteilungsanforderungen (Routing) und/oder logische Verarbeitungsanforderungen rein über die im SBDH enthaltenen Informationen zu ermitteln.

Darüber hinaus bietet der SBDH folgende weitere Vorteile:

- Bereitstellung eines einheitlichen SBDH für alle Softwareherstellen, der sie mit einem einheitlichen Standard für die Schnittstellenentwicklung unterstützt.
- Bereitstellung eines einheitlichen SBDH für sämtliche Datenaustauschstandards oder Dateiformate, wie beispielsweise EDI, XML oder proprietäre Dateiformate.
- Die Identifizierung von Geschäftsdokumenten vereinfacht sich, da sich die Kopfdaten außerhalb der eigentlichen Nachricht befinden.
- Daten lassen sich mit Hilfe der Informationen des SBDH an verschiedenste Anwendungen und Verarbeitungsroutinen weiterleiten.
- Durch den SBDH lässt sich der zur automatisierten Verarbeitung benötigte Prozess kennzeichnen.
- Ersparnis von Analyseaufwand und -zeit.
- Die Verbindung zwischen Nachricht und Nachrichtenverursacher kann beibehalten werden, um geschäftliche oder juristische Anforderungen zu erfüllen.
- Die vielfältigen, proprietären Ansätze für das Routen und Verarbeiten von Daten können entfallen.

### <span id="page-4-2"></span>**1.2. Zielgruppe**

Das vorliegende Dokument richtet sich an diejenigen Firmen und technischen Anwender, die GS1 XML in Kombination mit dem SBDH umsetzen wollen.

### <span id="page-4-3"></span>**1.3. Vorbereitende Anforderungen**

Der [\[SBDH\]](#page-17-1) enthält Information über die Verwendung aller seiner Elemente. Das vorliegende Handbuch beinhaltet nur die Teile des UN/CEFACT [\[SBDH\],](#page-17-1) die für die Implementierung in der GS1-Welt relevant sind.

Als Vorbereitung einer Implementierung sollte der Anwender die **[SBDH](#page-17-1)** Dokumentation gelesen und verstanden haben.

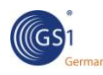

#### <span id="page-5-0"></span>**1.4. Prozess**

Der [\[SBDH\]](#page-17-1) Standard stellt ähnlich einem Briefumschlag einen Dokumentenkopfsatz zur Verfügung, der Schlüsselinformationen zu einem spezifischen Geschäftsdokument enthält. Da im [SBDH](#page-17-1) die Datenstruktur und Darstellung standardisiert ist, können die in ihm befindlichen Datenelemente leicht lokalisiert und von vielen Applikationen gezielt verwendet werden. Softwarehäuser können entsprechende Funktionalitäten in ihre Anwendungen einbauen, die auf die verlässlichen Routinginformationen und Verarbeitungsanforderungen im SBDH für die jeweiligen Nachrichten beruhen.

Der SBDH ist ein Kopfsatz für das eigentliche Geschäftsdokument und sollte daher nicht mit einem Kopfsatz für den Transport der Daten verwechselt werden. Er wird bereits vor dem Transportkopfsatz erstellt und mit dem eigentlichen Dokument verknüpft. Im Gegensatz zum Transportkopfsatz wird der SBDH nach dem Empfang der Nachricht beibehalten. Obwohl der SBDH selbst kein Transportkopfsatz ist, können seine Daten von entsprechenden Applikationen zur Ermittlung der Routinginformationen herangezogen werden, da dieser Absender-, Empfängerund weitere Dokumentendetails enthält. Darüber hinaus kann er von der jeweiligen Applikation ausgewertet werden, um den passenden Verarbeitungsprozess für das Geschäftsdokument zu ermitteln.

Der [SBDH](#page-17-1) ist flexibel in der Verwendung, da er sowohl Muss- als auch weitere optionale Elemente enthält. Während die Muss-Elemente wie Sender, Empfänger, Dokumententyp, Standard und Version sowie Erstellungsdatum und -uhrzeit unabdingbar sind, um ein Dokument weiterleiten oder verarbeiten zu können, bieten die optionalen Elemente bei Bedarf zusätzliche Funktionalitäten. Beispiele hierfür sind:

- Versendung von EDI-Dateien, XML-Dateien oder andere Dateitypen (z.B. Bilder) als Anhang.
- Möglichkeit der Versendung verschlüsselter Geschäftsdokumente, wobei der SBDH unverschlüsselt bleibt, so dass er seine Routingfunktion erfüllen kann.
- Definition von Anhängen in einer Packliste (Manifest).
- Versendung des Geschäftsdokuments innerhalb des SBDH oder als separater MIME-Abschnitt.
- Versendung des Dokuments an einen bestimmten oder auch an mehrere Empfänger.

#### <span id="page-5-1"></span>**1.5. Konventionen des Handbuchs**

Die Schlüsselwörter MUSS, DARF NICHT, ERFORDERLICH, SOLL, SOLL NICHT, SOLLTE, SOLLTE NICHT, EMPFOHLEN, KANN und OPTIONAL müssen im vorliegenden Dokument immer entsprechend ihrer Definition in [\[RFC2119\]](#page-17-2) interpretiert werden:

- **MUSS, ERFORDERLICH,** und **SOLL** bedeuten**,** dass die Bedingung zwangsweise erfüllt werden muss.
- DARF NICHT und SOLL NICHT bedeuten ein absolutes Verwendungsverbot.
- **SOLLTE** und **EMPFOHLEN** bedeuten, dass es kann Gründe geben kann, die Empfehlung bewusst zu übergehen. Hierbei sollte man jedoch die daraus erwachsenden Implikationen bedenken und gut abwägen, ob ein anderer Weg als der empfohlene wirklich der geeignetere ist.
- **SOLLTE NICHT** und **NICHT EMPFOHLEN** bedeuten in Umkehrung des zuvor genannten, dass man gut abwägen sollte - ein volles Verständnis der Folgen eingeschlossen - ob man die jeweiligen Parameter implementiert, die in der Spezifikation als nicht empfohlen gekennzeichnet sind.
- **KANN** und **OPTIONAL** bedeuten, dass ein Parameter oder eine Funktionalität wirklich optional sind. Ein Händler mag sich dafür entscheiden, ein bestimmtes Element in seine Nachrichtenverarbeitung aufzunehmen, da ein für ihn wichtiger elektronischer Marktplatz es benötigt und er der Meinung ist, sein Produkt würde hierdurch hervorgehoben. Währenddessen nutzt ein anderer Händler das gleiche Element gegebenenfalls nicht.

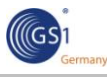

Jede Implementierung der Nachrichtenverarbeitung **MUSS** jedoch auf sämtliche optionalen Felder vorbereitet sein, um mit anderen Applikationen erfolgreich interagieren zu können, wenn auch möglicherweise mit reduzierter Funktionalität.

Genauso muss eine Verarbeitungsroutine, die das optionale Element verwendet, mit einer anderen interagieren können, die es nicht verwendet.

Werden die oben genannten Begriffe in GROSSBUCHSTABEN, gilt die hier beschriebene Definition. Erscheinen sie in normalem Schriftbild gilt ihre umgangssprachliche Bedeutung.

## <span id="page-6-0"></span>**2. Überblick**

Die im SBDH enthaltenen Informationen fallen unter drei Kategorien:

- Routing der enthaltenen Dokumente
- Identifikation der enthaltenen Dokumente
- Verarbeitungskontext der enthaltenen Dokumente

Die **Routinginformationen der enthaltenen Dokumente** befinden sich in den Sender- und Empfängerdatenstrukturen des SBDH. Man identifiziert damit den Nachrichtenversender und den Nachrichtenempfänger durch eindeutige Identifier für die Handelspartner. Optional können Ansprechpartnerdetails mitgeben werden.

Die Identifikation der enthaltenen Dokumente findet sich in der 'DocumentIdentification' Datenstruktur des SBDH. Hiermit identifiziert man den eigentlichen Nutzinhalt der Nachricht (z.B. die enthaltenen Bestellungen als Gesamtheit der Geschäftsdokumente). Diese Information nutzt die Middleware um die Nachricht zu identifizieren und an die entsprechende Applikation zu routen ohne dies enthaltenen Dokumente selbst analysieren oder öffnen zu müssen.

Der **Verarbeitungskontext der enthaltenen Dokumente** befindet sich in der "BusinessScope" (Geschäftsbereich) Datenstruktur des SBDH. Hier können neben einem Testkennzeichen insbesondere auch Kennzeichnungen des jeweiligen Geschäftsprozesses (z.B. Bestellung – Lieferavis – Rechnung) und der Aufgabe der jeweiligen Nachricht definiert werden.

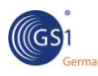

## <span id="page-7-0"></span>**3. Allgemeine Empfehlungen**

Der folgende Abschnitt enthält allgemeine Anwendungsempfehlungen für die Verwendung der [SBDH](#page-17-1) Datenelemente bei Nutzung von GS1 XML Standards und den XML Standards von GS1 Unter- bzw. Zweigorganisationen. Die Empfehlungen stellen jedoch keine erschöpfende Beschreibung aller Möglichkeiten des SBDH dar, die über die Anwendung in der GS1 Welt hinaus gehen. Vollständige Informationen zu allen Elementen können Sie unter folgendem Link abrufen: [http://www.gs1.org/docs/gsmp/xml/sbdh/CEFACT\\_SBDH\\_TS\\_version1.3.pdf.](http://www.gs1.org/docs/gsmp/xml/sbdh/CEFACT_SBDH_TS_version1.3.pdf)

### <span id="page-7-1"></span>**3.1. GS1 XML Nachrichtenaufbau mit dem SBDH**

Der SBDH stellt einen festen Bestandteil der XML Instanz dar. Im GS1 XML **MUSS** das "StandardBusinessDocumentHeader" Element zusammen mit dem eigentlichen Geschäftsdokument im Wurzelelement der Nachricht enthalten sein. Die folgende Abbildung erläutert dieses Konzept:

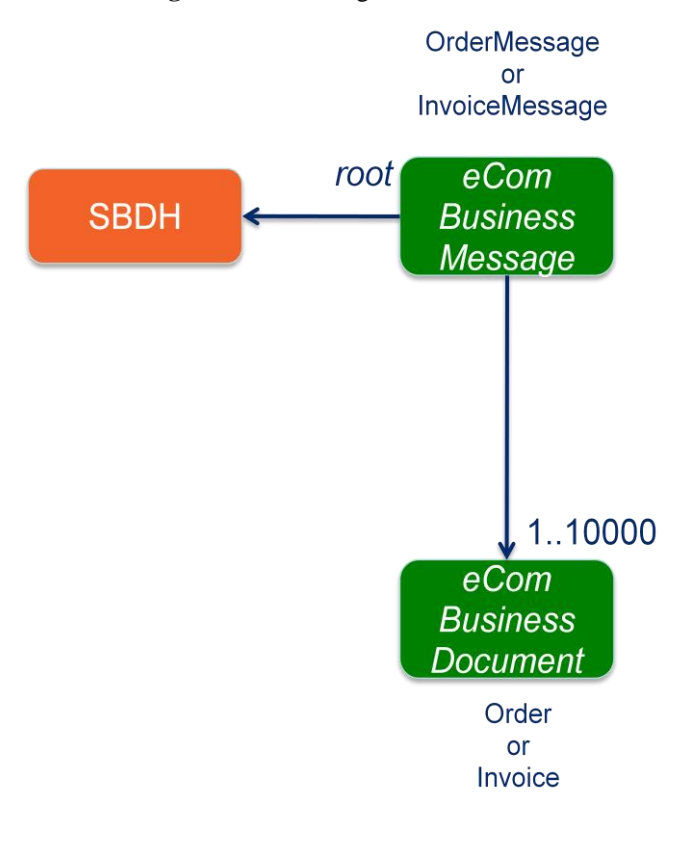

**Abbildung 3-1:** Anwendung des SBDH bei GS1 XML

**Anmerkung 1:** In [Anhang](#page-18-0) A ist ein Beispiel eines GS1 XML Dokuments mit SBDH dargestellt.

**Anmerkung 2:** Da die GS1 XML 3.x Nachrichtenarchitektur sich gegenüber Release 2.x<sup>1</sup> geändert hat, hat sich auch die Verwendung des SBDH in der GS1 XML Nachricht verändert. In [Anhang](#page-20-0) B ist einer Liste der Änderungen dargestellt.

 $\overline{a}$ 

<sup>&</sup>lt;sup>1</sup> Zum Vergleich der GS1 Nachrichtenarchitektur der Versionen 3.x und 2.x siehe Dokument "GS1 XML Version 3.x eCom Technisches Benutzerhandbuch"

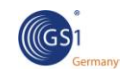

### **3.2. SBDH Eigenschaften**

Die unten aufgeführte Tabelle enthält die Regeln für alle GS1 XML Standardnachrichten, die mit dem SBDH versendet werden.

<span id="page-8-0"></span>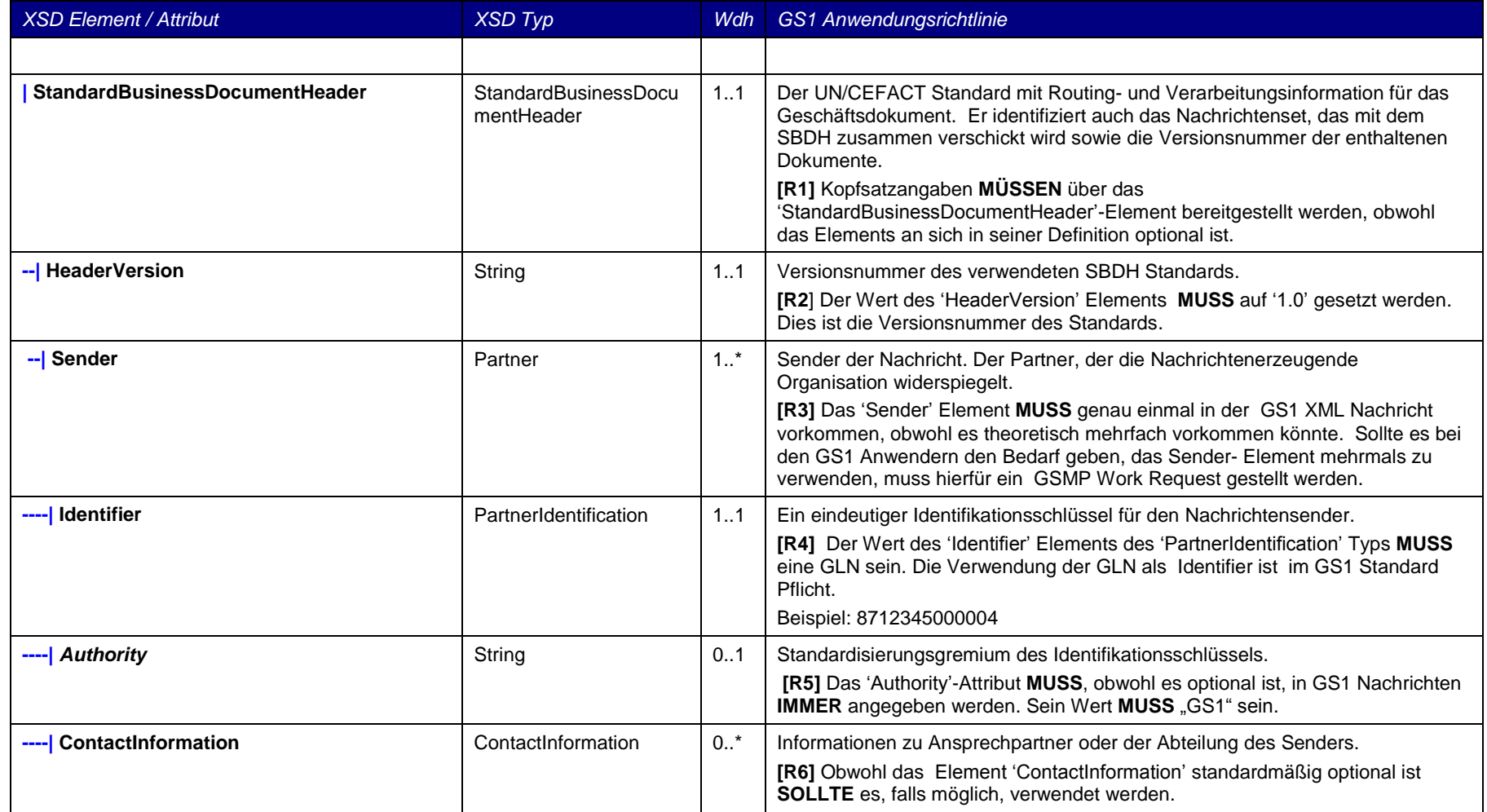

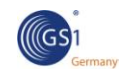

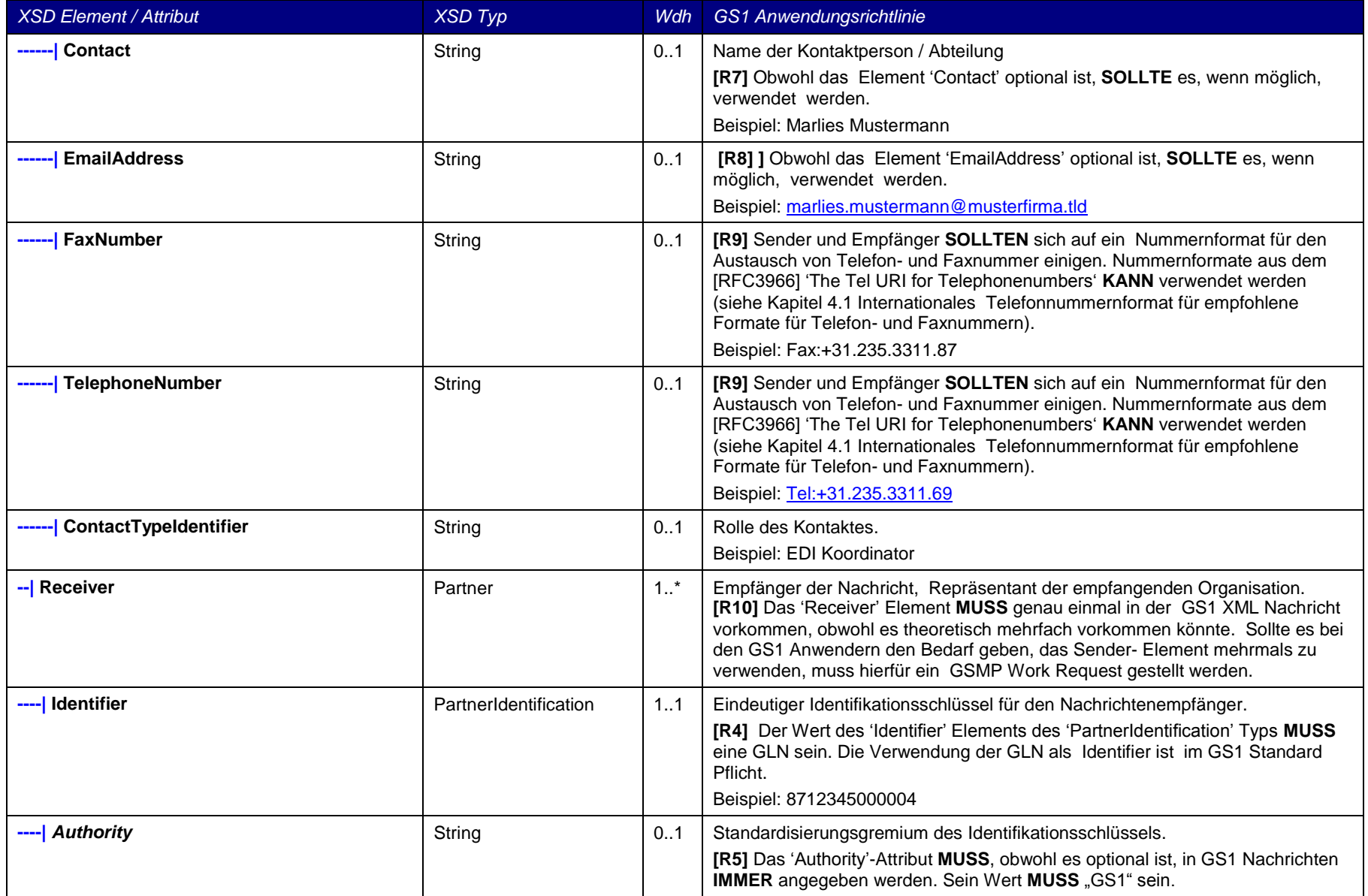

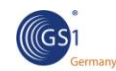

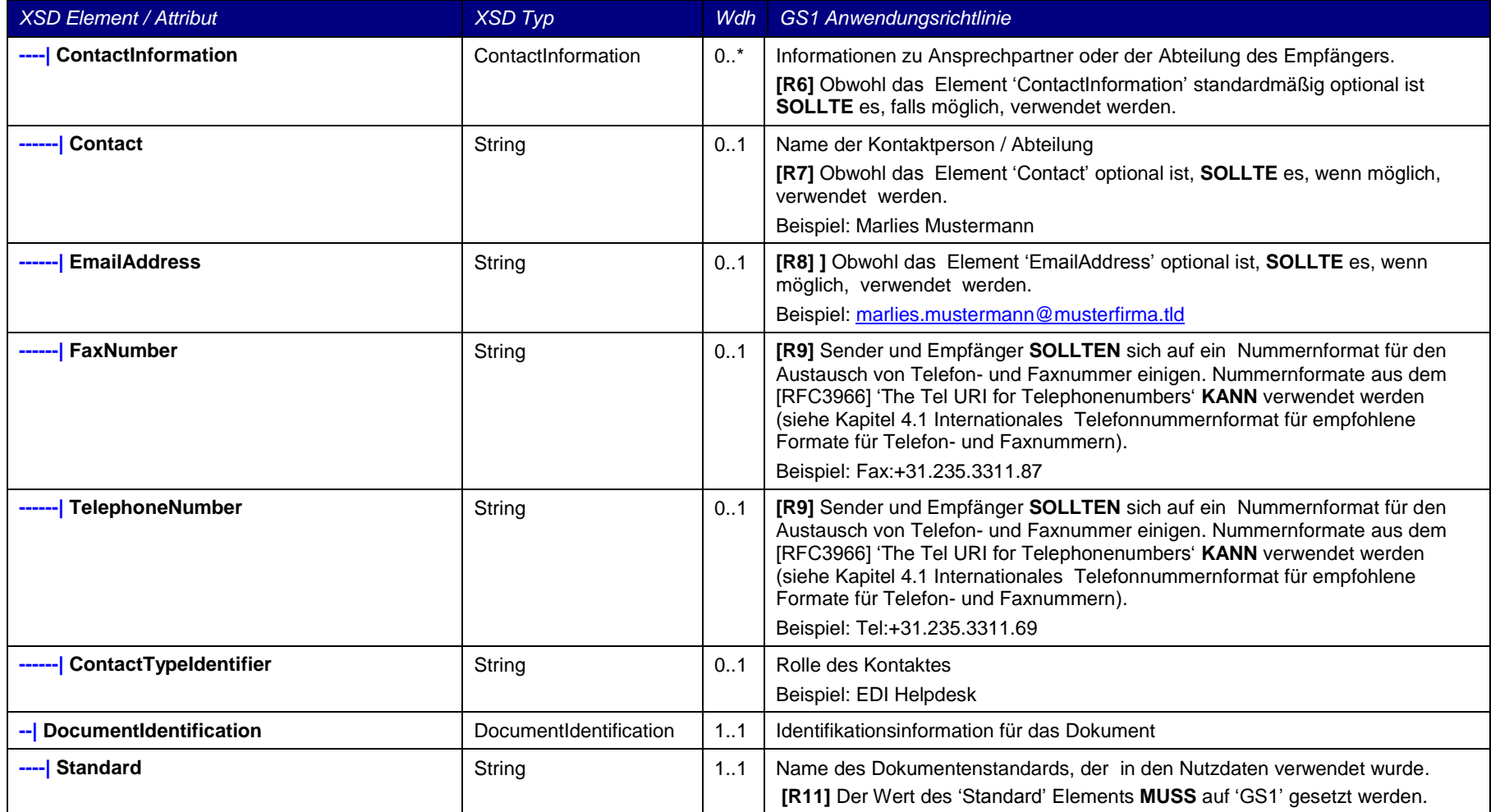

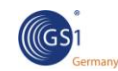

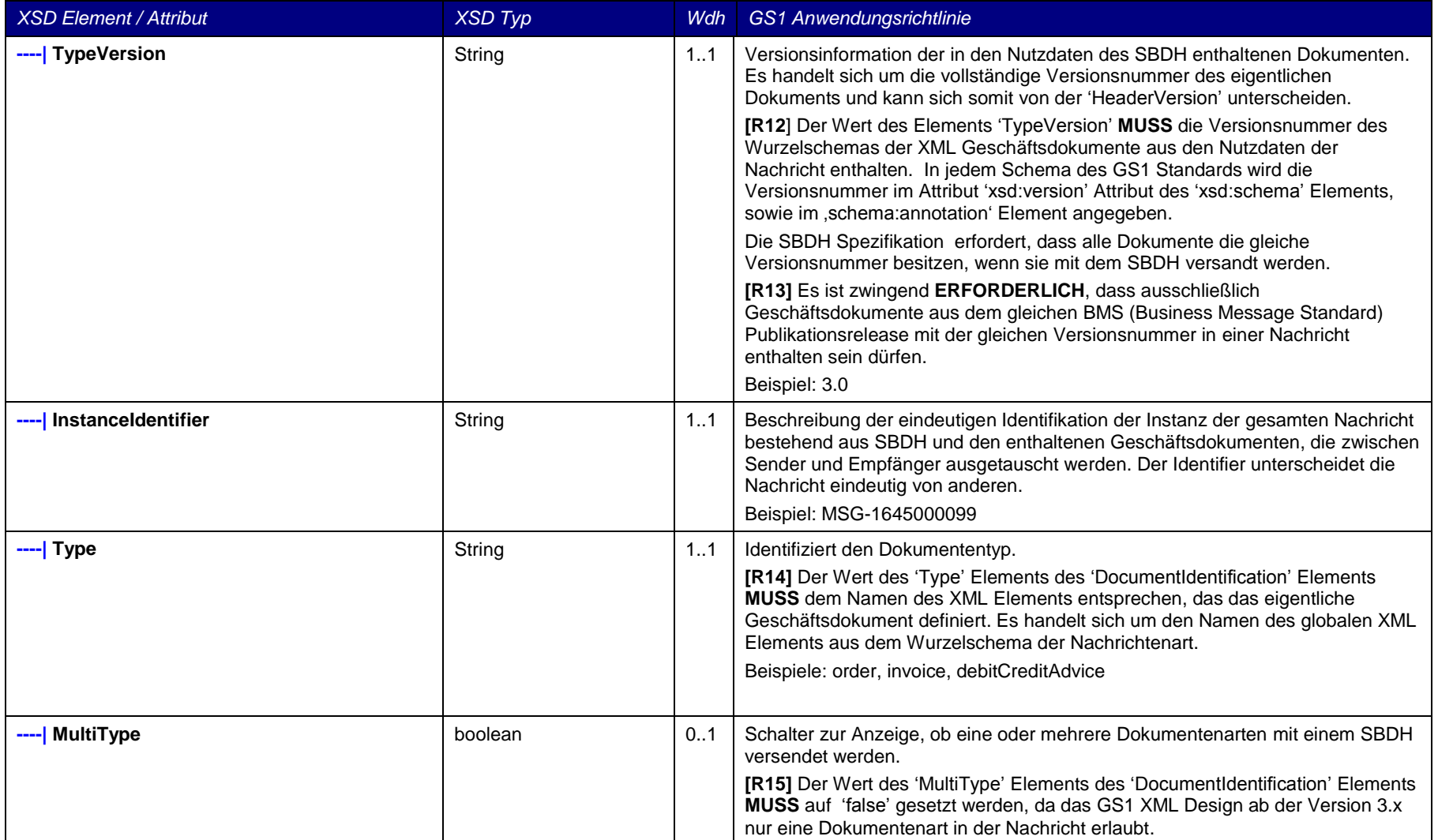

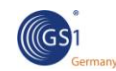

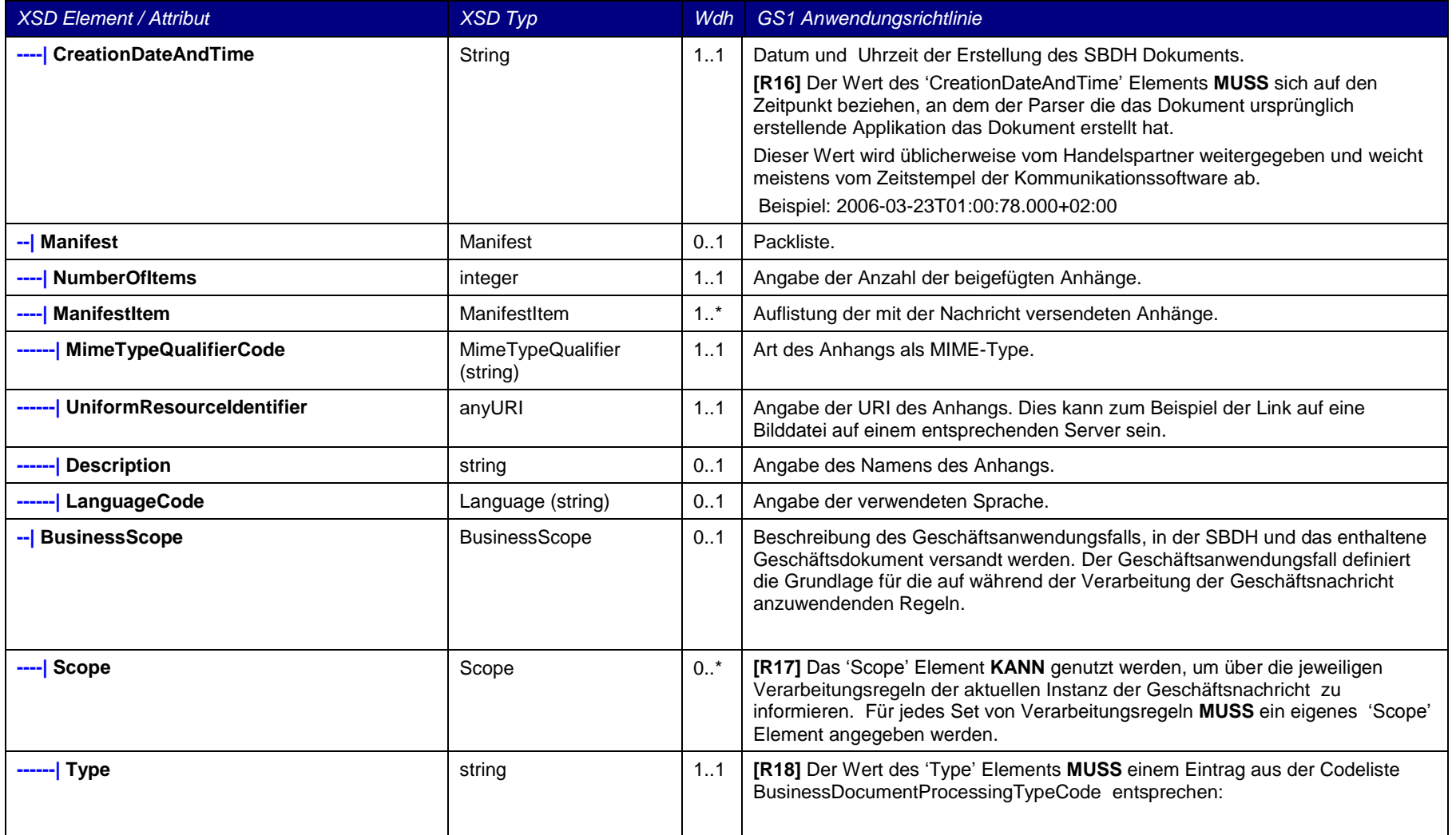

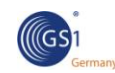

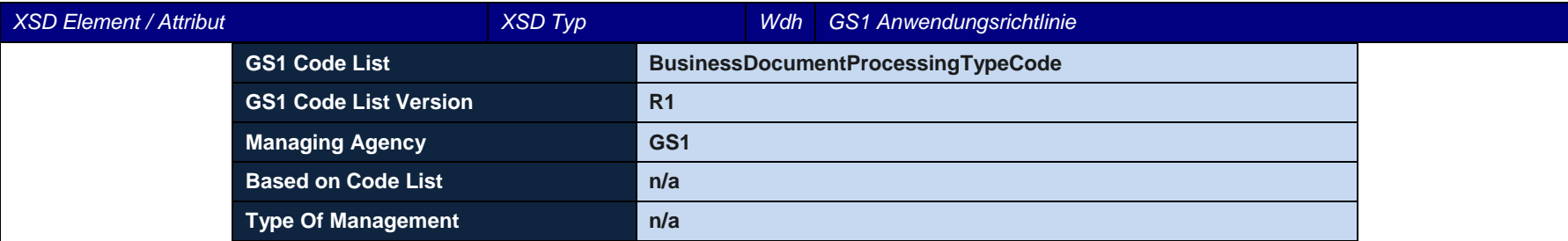

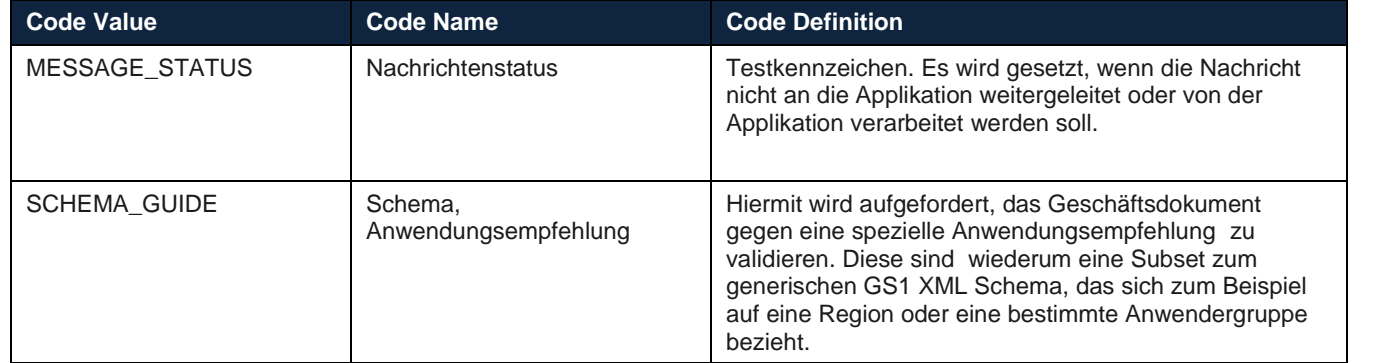

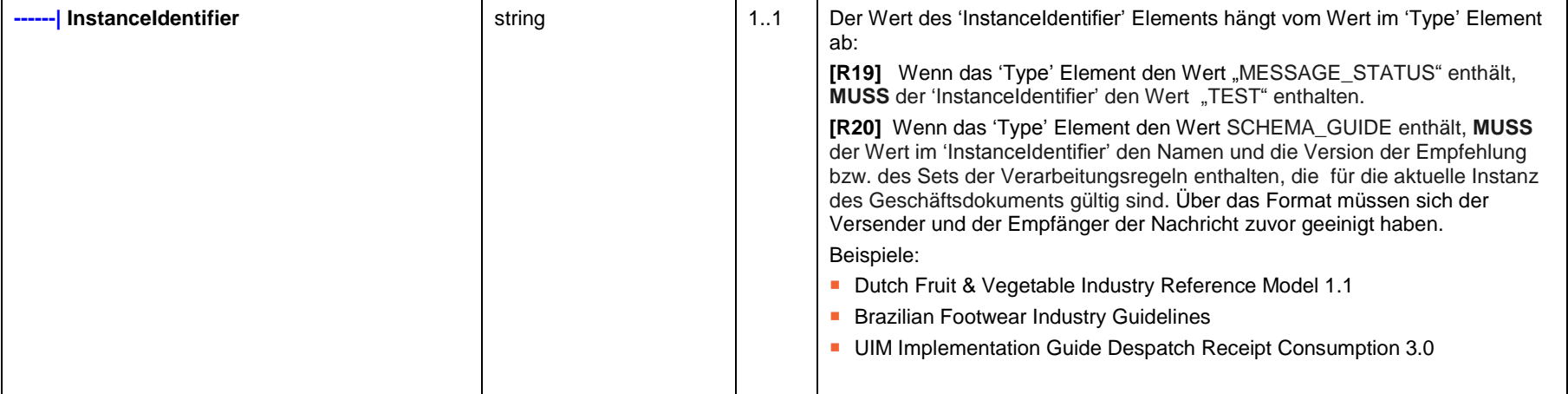

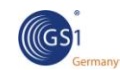

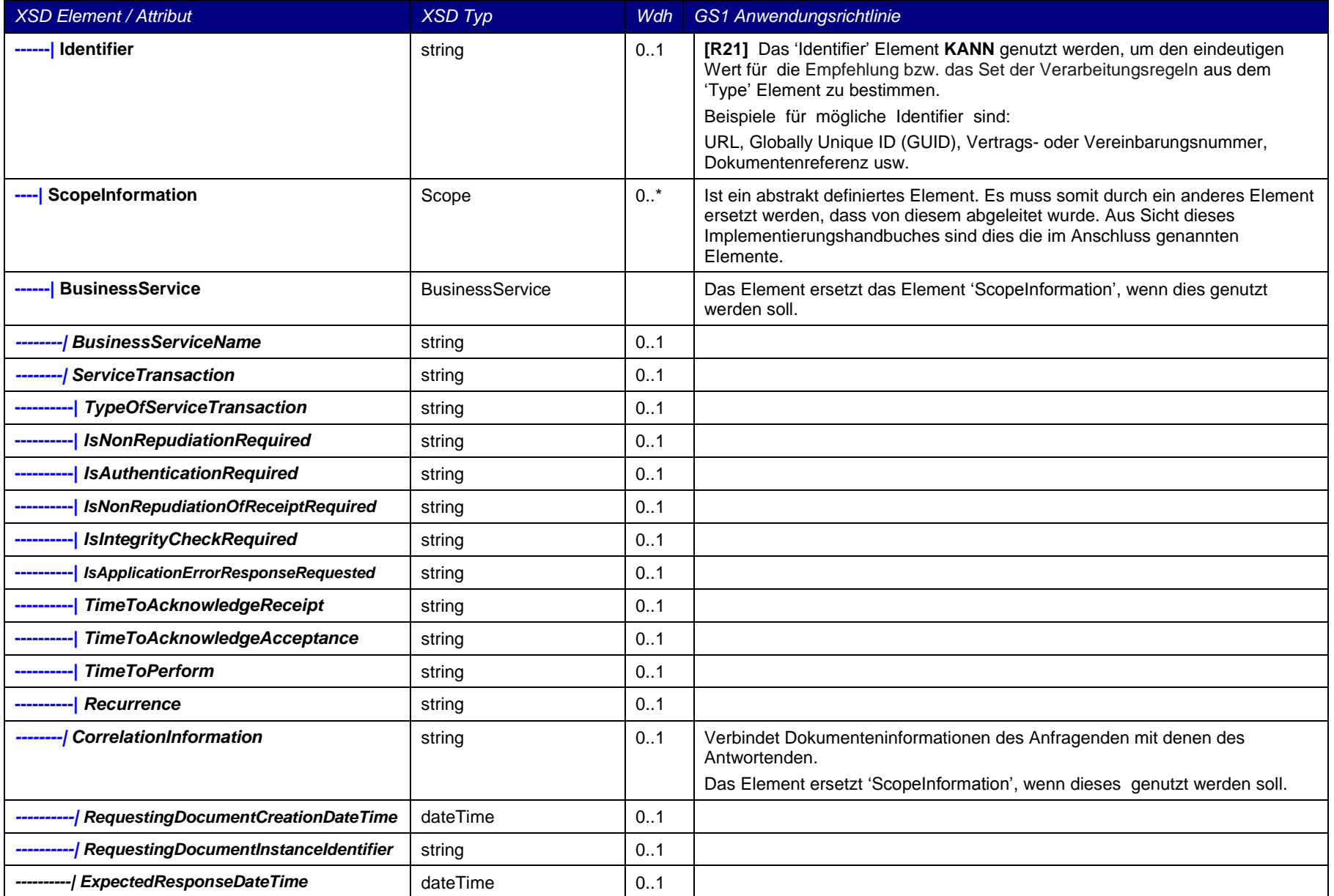

<span id="page-15-3"></span>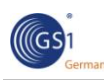

## <span id="page-15-0"></span>**4. Weiterführende Informationen**

#### <span id="page-15-1"></span>**4.1. Internationales Telefonnummernformat**

Die Formate der [SBDH](#page-17-1) Elemente "FaxNumber" und "TelephoneNumber" sollten üblicherweise zwischen Sender und Empfänger abgestimmt sein. Es ist übliche Praxis, hier lokale Formate anzuwenden. Um jedoch die Zusammenarbeit und globale Nutzung des Nachrichtenstandards zu verbessern und die Kontaktinformation ausreichend deutlich darzustellen, wird ein internationaler Formatstandard empfohlen. Die "de jure" Standardisierungsgremien "International Telecommunications Union" (ITU) und die "Internet Engineering Task Force (IETF)" haben eine Standardempfehlung für ein Format für Telefonnummern herausgegeben.

Obwohl das vorliegende Implementierungshandbuch davon absieht, Regeln für das Telefonformat vorzugeben, wird die Anwendung des URI Formats (Uniform Resource Identifier), wie sie im [RFC3966](#page-17-3) spezifiziert ist, für empfehlenswert.

[RFC3966](#page-17-3) basiert auf [ITU-T E.123,](#page-17-4) dem Ursprung der Telefonnummernformat- Standardisierung. Das URI Format sorgt für Klarheit und Eindeutigkeit der Kontaktinformation und sowohl für die entsprechende Software als auch für den Menschen gut lesbar.

#### **Beispiele:**

- **tel:+1-201-555-0123**: Dieser URI stellt eine Telefonnummer in den Vereinigten Staaten dar. Die Bindestriche dienen dem Zweck, die Nummer leichter lesbar zu machen. Sie trennen Land-, Stadt- und Anschlussnummer.
- **tel:7042;phone-context=example.com**: Der URI beschreibt eine lokale Telefonnummer, die innerhalb des Kontexts "example.com" gültig ist.
- **tel:863-1234;phone-context=+1-914-555**: Der URI beschreibt eine lokale Telefonnummer innerhalb einer bestimmten Vorwahl.

#### <span id="page-15-2"></span>**4.2. Serialisierung**

Unter Serialisierung werden Anforderungen an eine bestimmte Abfolge oder Reihenfolge von zu sendenden Nachrichten innerhalb eines Geschäftsprozesses verstanden (z.B. Bestellung – Lieferavis – Rechnung). Zum Beispiel ist in "upstream" - Verarbeitungsprozessen die Serialisierung der Nachrichten für GUSI Handelspartner erforderlich. Die Frage ist hierbei, ob und inwieweit der **SBDH** die Serialisierung von Nachrichten unterstützt.

Da der SBDH ein einfacher Nachrichtenkopf ist, unterstützt er keinerlei Mechanismen zur Angabe von Sequenzierungsinformationen auf Kopfebene. Ein Beispiel für eine Serialisierung ist die Ersetzung einer älteren Bestellung durch eine neuere im Nachrichtenfluss zwischen zwei Handelspartnern. (Hier muss deutlich sein, in welcher Reihenfolge die Bestellungen beim Empfänger verarbeitet werden sollen). Sequenzieren erfordert die Anwendung von Geschäftslogik auf der Nutzdatenebene bzw. in der Backendapplikation und ist daher eher eine Eigenschaft des Geschäftsprozesses als des Transaktionsmanagements in der Middleware. Kurz gesagt ist die Serialisierung abhängig vom Geschäftsprozess und sollte daher eher im jeweiligen Geschäftsdokument abgebildet werden, als im es umgebenden Nachrichtenkopf (wie bei einem Briefkuvert). Wenn Serialisierung aufgrund der Anforderung bereits versandte Dokumente aktualisieren zu können benötigt wird, ist es sinnvoller, dies mit Hilfe des Dokumentenstatus im Dokument durchzuführen.

Nicht alle Geschäftsprozesse benötigen die Sequenzierung. Ein Beispiel ist CPFR (Collaborative Planning Forecast and Replenishment). Prognosenachrichten können ohne feste Reihenfolge und somit ohne vorherige Sequenzierung empfangen werden. Darüber hinaus ist es schwierig und von dem verwendeten Transportprotokoll und der eingesetzter Middleware abhängig, eine FIFO (First-In- First Out) Verarbeitung von Nachrichten sicher zu stellen.

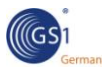

Der [\[SBDH](#page-17-1) stellt jedoch einen "Korrelationsblock" zur Verfügung, dessen Datenattribute in bestimmten Szenarien eine Sequenzierung imitieren können. Obwohl nicht wirklich sequenziert wird, kann der SBDH in einem Anfrage- Antwort- Nachrichtenszenario einen logischen Bezug herstellen zwischen in den Nachrichten enthaltenen Kriterien wie z.B. dem Bestätigungszeitpunkt, der Sicherheit oder der Nicht-Abstreitbarkeit der Annahme der Nachricht.

Sequenzieren von Nachrichten in einem Geschäftsprozess wird von den Geschäftsanforderungen getrieben. Aus diesem Grund sollten die Sequenzierungsanforderungen auf der Ebene der Geschäftsdokumente behandelt werden, es sei denn, es gibt die ausdrückliche Notwendigkeit, sie auf Header- Ebene abzubilden. In dem Fall müsste eine solche Anforderung genauer untersucht werden.

### <span id="page-16-0"></span>**4.3. Mehrfachidentifikation von Handelspartnern**

Der [SBDH](#page-17-1) kann ursprünglich mehrere Handelspartner einer Partnerart oder deren Applikationssysteme über das 'Sender/Receiver (1..\*)', (Identifier, Authority) Element abbilden und erkennen. Im GS1 XML Standard ist jedoch die Verwendung mehrfacher Handelspartner-Identifikationsangaben über den SBDH untersagt.

Hierfür gibt es zwei Hauptgründe:

- GS1 hat festgelegt, dass die GLN der einzige Schlüssel zur Partneridentifikation in allen GS1 XML Standards ist.
- Momentan gibt es keine Anforderung, die die mehrfache Angabe von Sender/Empfänger-Partnern bzw. für mehrfache Identifikationsangaben erforderlich macht.

Sollte es dafür eine ausdrückliche Business- Anforderung geben, muss diese als Work Request in den GSMP Prozess eingebracht werden.

#### <span id="page-16-1"></span>**4.4. Gruppierung von Nachrichten**

Das derzeitige Design von GS1 XML für eCom erlaubt höchstens eine Dokumentenart pro GS1 Nachricht. Daher muss "MultipleType" immer auf 'false' gesetzt werden.

### <span id="page-16-2"></span>**4.5. Optionen des Transportprotokolls**

In bestimmten Geschäftsprozessen oder bei bestimmten Anforderungen kann die Anwendung spezifischer Transportprotokolle wie HTTPS oder Email erforderlich sein. Der SBDH ist per se unabhängig vom verwendeten Protokoll.

GS1 XML unterstützt jedes Transportprotokoll zur Nachrichtenübertragung. Somit ist die Entscheidung für eines der möglichen Transportprotokolle rein von den Geschäftsanforderungen abhängig, zu denen zum Beispiel von Vereinbarungen zwischen Handelspartnern, Geschäftsregeln, Sicherheitsaspekte, Nicht-Abstreitbarkeit usw. zählen.

Sollte es Gründe geben, ein bestimmtes Transportprotokoll offiziell durch GS1 zu unterstützen, müsste diese Anforderung als Work Request in den GSMP eingebracht werden.

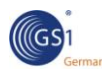

### <span id="page-17-2"></span><span id="page-17-0"></span>**5. Referenzen**

**1.** [RFC2119] Schlüsselbegriffe zur Anwendung in RFCs, um Anforderungsebenen zu kennzeichnen.

In vielen Standardnachschlagewerken werden bestimmte Begriffe für Anforderungen der Spezifikation verwendet. Sie sind oft in Großbuchstaben dargestellt. Diese Dokument definiert diese Begriffe analog der Verwendung in IETF Dokumenten.

<http://www.ietf.org/rfc/rfc2119.txt>

- <span id="page-17-1"></span>**2.** [SBDH] Standard Business Document Header Spezifikation [http://www.gs1.org/services/gsmp/kc/ecom/xml/xml\\_sbdh.html](http://www.gs1.org/services/gsmp/kc/ecom/xml/xml_sbdh.html)
- <span id="page-17-4"></span>**3.** [ITU-T E.123] Schreibweise für nationale und international Telefonnummern, Emailadressen und Webadressen.

Diese Empfehlung gilt für die Druckversion von Telefonnummern, Emailadressen und Webadressen für Briefbögen, Visitenkarten, Rechnungen etc. Zusätzlich wurde hierbei die Schreibweise in aktuellen Telefonbüchern beachtet. Diese Standardschreibweise für nationale und internationale Telefonnummern, Emailadressen und Webadressen hilft Fehler und Schwierigkeiten zu verringern, da diese exakt angegeben werden müssen, um sinnvoll verwendbar zu sein.

<http://www.itu.int/rec/T-REC-E.123-200102-I/en>

<span id="page-17-3"></span>**4.** [RFC3966] Die Telefon URI für Telefonnummern

Dieses Dokument spezifiziert das URI- Schema (Uniform Resource Identifier) "tel". Der "tel" URI beschreibt Quellen, die durch Telefonnummern identifizierbar sind.

<http://www.rfc-editor.org/rfc/rfc3966.txt>

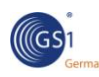

## <span id="page-18-0"></span>**Anhang A Beispiel: eCom GS1 XML Dokument mit SBDH**

```
<?xml version="1.0" encoding="UTF-8"?>
<order:orderMessage xmlns:order="urn:gs1:ecom:order:xsd:3"
xmlns:sh="http://www.unece.org/cefact/namespaces/StandardBusinessDocumentHeader"
xmlns:xsi="http://www.w3.org/2001/XMLSchema-instance"
xsi:schemaLocation="urn:gs1:ecom:order:xsd:3 ../Schemas/gs1/ecom/Order.xsd">
      <sh:StandardBusinessDocumentHeader>
            <sh:HeaderVersion>1.0</sh:HeaderVersion>
            <sh:Sender>
                  <sh:Identifier Authority="GS1"/>
                  <sh:ContactInformation>
                        <sh:Contact>John Doe</sh:Contact>
      <sh:EmailAddress>John_Doe@purchasing.XYZretailer.com</sh:EmailAddress>
                        <sh:FaxNumber>+1-212-555-1213</sh:FaxNumber>
                        <sh:TelephoneNumber>+1-212-555-2122</sh:TelephoneNumber>
                        <sh:ContactTypeIdentifier>EDI co-
ordinator</sh:ContactTypeIdentifier>
                  </sh:ContactInformation>
            </sh:Sender>
            <sh:Receiver>
                  <sh:Identifier Authority="GS1"/>
                  <sh:ContactInformation>
                        <sh:Contact>Mary Smith</sh:Contact>
      <sh:EmailAddress>Mary_Smith@widgets.com</sh:EmailAddress>
                        <sh:FaxNumber>+1-312-555-1214</sh:FaxNumber>
                        <sh:TelephoneNumber>+1-312-555-2125</sh:TelephoneNumber>
                        <sh:ContactTypeIdentifier>EDI 
Helpdesk</sh:ContactTypeIdentifier>
                  </sh:ContactInformation>
            </sh:Receiver>
            <sh:DocumentIdentification>
                  <sh:Standard>GS1</sh:Standard>
                  <sh:TypeVersion>3.0</sh:TypeVersion>
                  <sh:InstanceIdentifier>100002</sh:InstanceIdentifier>
                  \langlesh:Type/<sh:MultipleType>false</sh:MultipleType>
                  <sh:CreationDateAndTime>2006-01-10T12:00:01.000-
05:00</sh:CreationDateAndTime>
            </sh:DocumentIdentification>
            <sh:BusinessScope>
                  <sh:Scope>
                        <sh:Type>MESSAGE_STATUS</sh:Type>
                        <sh:InstanceIdentifier>Test</ sh:InstanceIdentifier>
                  <sh:Scope>
                        <sh:Type>SCHEMA_GUIDE</sh:Type>
                        <sh:InstanceIdentifier> Dutch Fruit and Vegetable 
Industry Reference Model v. 1.1</ sh:InstanceIdentifier>
                        <sh:Identifier>urn:FrugICom:AGF:1.1</sh:Identifier>
                  \langlesh:Scope>
            </sh:BusinessScope>
      </sh:StandardBusinessDocumentHeader>
      <order>
            <creationDateTime>2011-03-11T11:00:00.000-05:00</creationDateTime>
            <documentStatusCode>ORIGINAL</documentStatusCode>
```
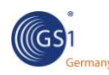

```
<orderIdentification>
                  <entityIdentification>PO3352</entityIdentification>
                  <contentOwner>
                        <gln>5412345000013</gln>
                  </contentOwner>
            </orderIdentification>
            <orderTypeCode>220</orderTypeCode>
<isApplicationReceiptAcknowledgementRequired>true</isApplicationReceiptAcknowled
gementRequired>
            <additionalOrderInstruction languageCode="en">Pack all items 
individually </additionalOrderInstruction>
            <totalMonetaryAmountExcludingTaxes
currencyCode="EUR">12675</totalMonetaryAmountExcludingTaxes>
            <totalTaxAmount currencyCode="EUR">2661.75</totalTaxAmount>
            <buyer>
                  <gln>5412345000013</gln>
            </buyer>
            <seller>
                  <gln>4098765000010</gln>
            </seller>
            <orderLogisticalInformation>
                  <shipFrom>
                        <gln>4098765000010</gln>
                  </shipFrom>
                  <shipTo>
                        <gln>5412345000037</gln>
                  </shipTo>
            </orderLogisticalInformation>
            <paymentTerms>
      <paymentTermsEventCode>AFTER_DATE_OF_DELIVERY</paymentTermsEventCode>
                  <paymentTermsTypeCode>1</paymentTermsTypeCode>
                  <proximoCutOffDay>---31</proximoCutOffDay>
            </paymentTerms>
            <orderLineItem>
                  <lineItemNumber>1</lineItemNumber>
                  <requestedQuantity
measurementUnitCode="EA">48</requestedQuantity>
                  <additionalOrderLineInstruction
languageCode="en">FRAGILE</additionalOrderLineInstruction>
                  <netAmount currencyCode="EUR">8016</netAmount>
                  <netPrice currencyCode="EUR">167</netPrice>
                  <transactionalTradeItem>
                        <gtin>04098765000027</gtin>
                  </transactionalTradeItem>
            </orderLineItem>
      </order>
</order:orderMessage>
```
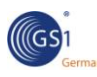

## <span id="page-20-0"></span>**Anhang B Unterschiede in der Anwendung des SBDH bei GS1 XML 2.x und 3.x**

Die GS1 XML eCom Nachrichtenarchitektur 3.x unterscheidet sich von der Version 2.x. Durch diese Architekturänderung wird eine abweichende Implementierung für den SBDH erforderlich. Die nachfolgende Tabelle fasst die wichtigsten Unterschiede zusammen:

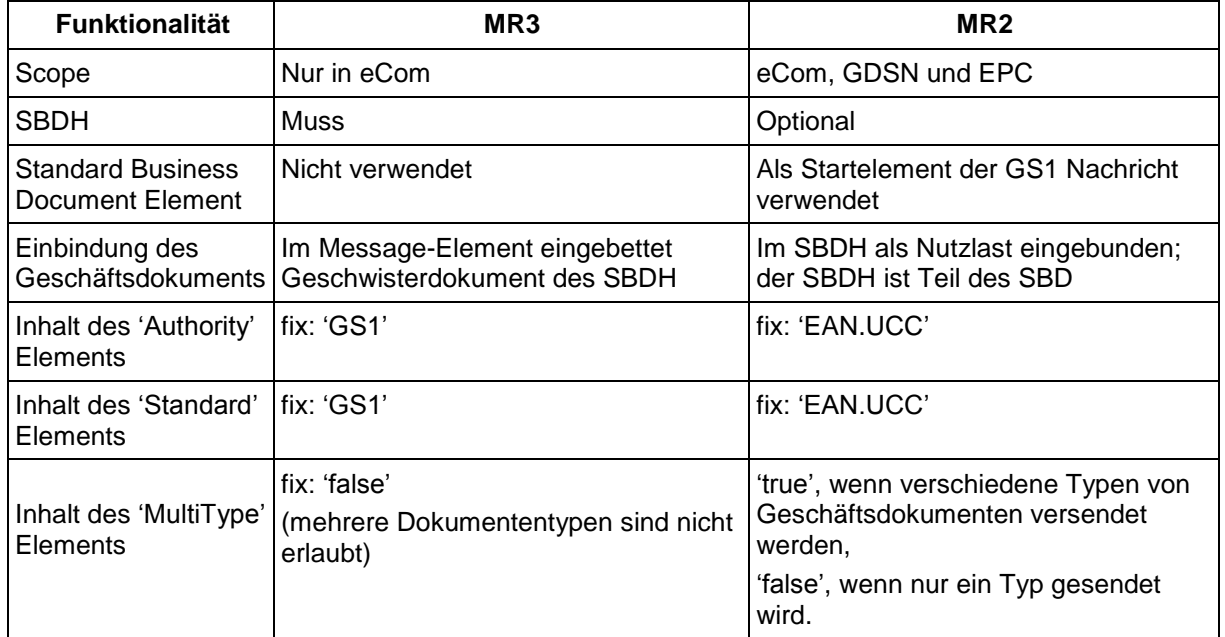

Die unterschiedliche Nachrichtenarchitektur der beiden Versionen ist in Folgender Abbildung dargestellt:

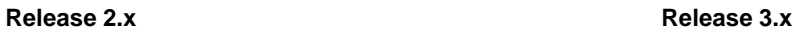

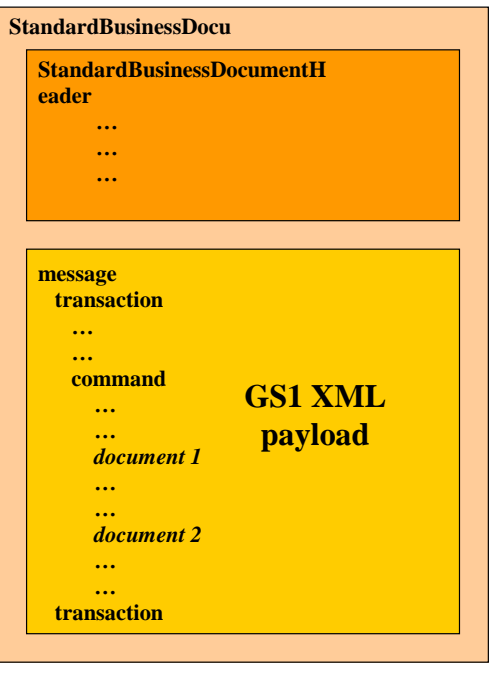

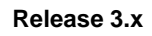

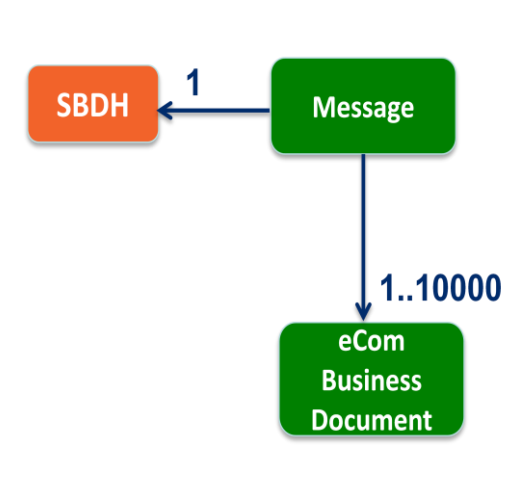